# Applications Programming

Selection Statements

## if-else statement

syntax:
 If condition Then

 if-block statements

' else-block statements End If

 condition is described by a boolean expression

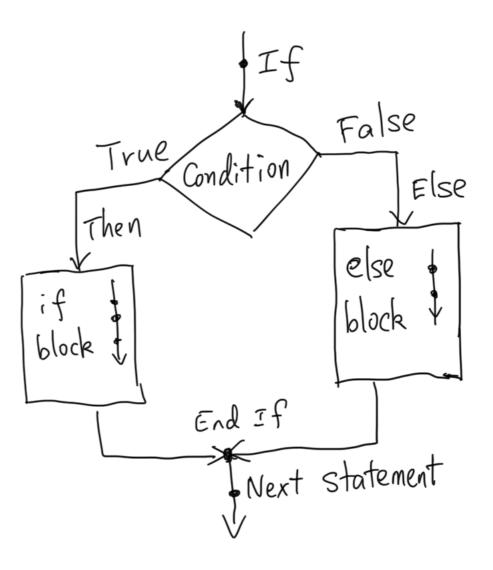

## if statement

- Else block is optional
- syntax:
   If condition Then

   'if-block statements
   End If
- condition is described by a boolean expression
- If you don't want If block, negate the condition and then omit the Else block

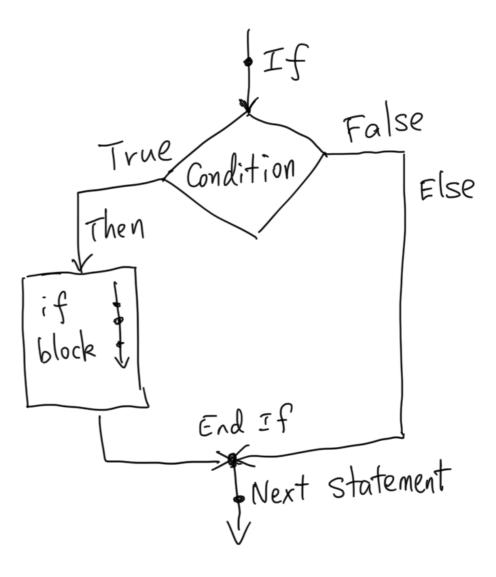

## Extended If Statement

- More than 2 branches in one conditional statement
- Syntax: If condition\_1 Then ' block\_1 statements Elself condition\_2 Then ' block\_2 statements Elself ....

' block\_n statements Else

' block\_else statements End If

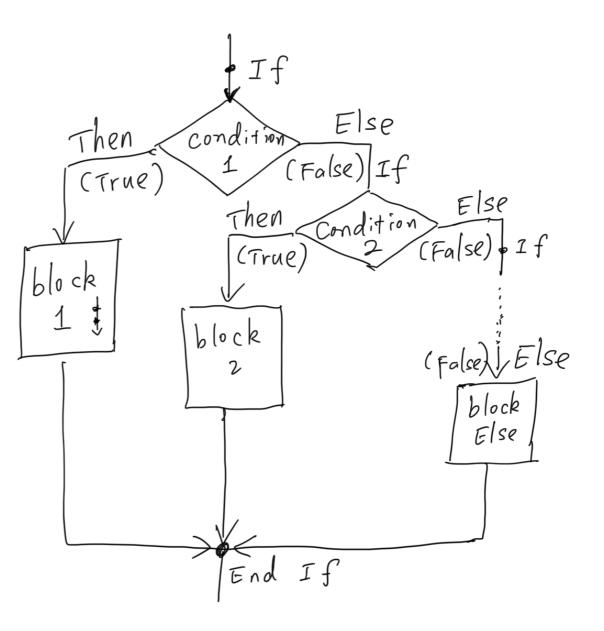

## Select Case Statement

• In a Select Case statement, one of several possible actions is taken, depending on the value of an expression.

 Syntax: Select Case selector Case valueList\_1 action\_block\_1 statements Case valueList\_2 action\_block\_2 statements Case Else action\_block\_Else End Select

- selector is an expression, and usually an arithmetic expression.
- Case Else is optional.

### Select Case Statement (Cont.)

- Each value list contains one or more of the following types of items:
  - a literal value;
  - a variable;
  - an expression;
  - an inequality sign preceded by Is and followed by a literal, variable, or expression;
  - a range expressed in the form "a To b", where a and b are literals, variables, or expressions.
- If there are more than one items appearing in the same value list, they are separated by commas.

### Nested Selection Statement

 Some statement(s) inside the if-block or else-block of an if-statement is selection statement(s). Or some statement(s) inside a case block of a switch statement is selection statement(s).

 Example: If customerReview >= \_\_\_\_\_\_\_ SatisfactionThreshold Then If salesAmount >= HighAmount Then bonusRate = 0.3 Elself salesAmount >= LowAmount Then bonusRate = 0.2 Else bonusRate = 0.1 EndIf Else bonusRate = 0.0 End If

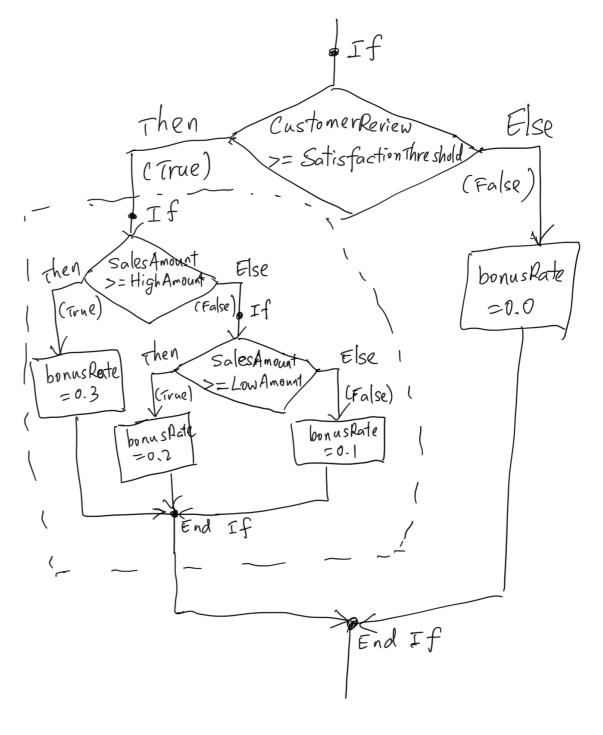

# Typical Applications

#### Validate Input

s = InputBox("Enter a number")
If not IsNumerical(s) Then
 MsgBox "Invalid input"
End If

#### • Prepare for multiple logic paths

```
If productType = 1 Then
taxRate = 0.05
Elself productType = 2 Then
taxRate = 0.12
Else
taxRate = 0
End If
```

### Handle exceptional cases

If num <> 0 Then average = sum/num End If